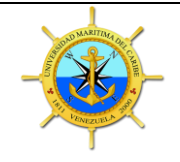

### **REPÚBLICA BOLIVARIANA DE VENEZUELA UNIVERSIDAD NACIONAL EXPERIMENTAL MARÍTIMA DEL CARIBE SECRETARÍA GENERAL COORDINACIÓN DE REGISTRO ESTUDIANTIL UNIDAD DE CONTROL DE ESTUDIOS**

REG-SEG-CRE-UCE-006 Formulario: UCE-006 Fecha:23/10/2018 Cambio:00

# **SOLICITUD DE EQUIVALENCIAS EXTERNAS**

(1) Fecha de la Solicitud:

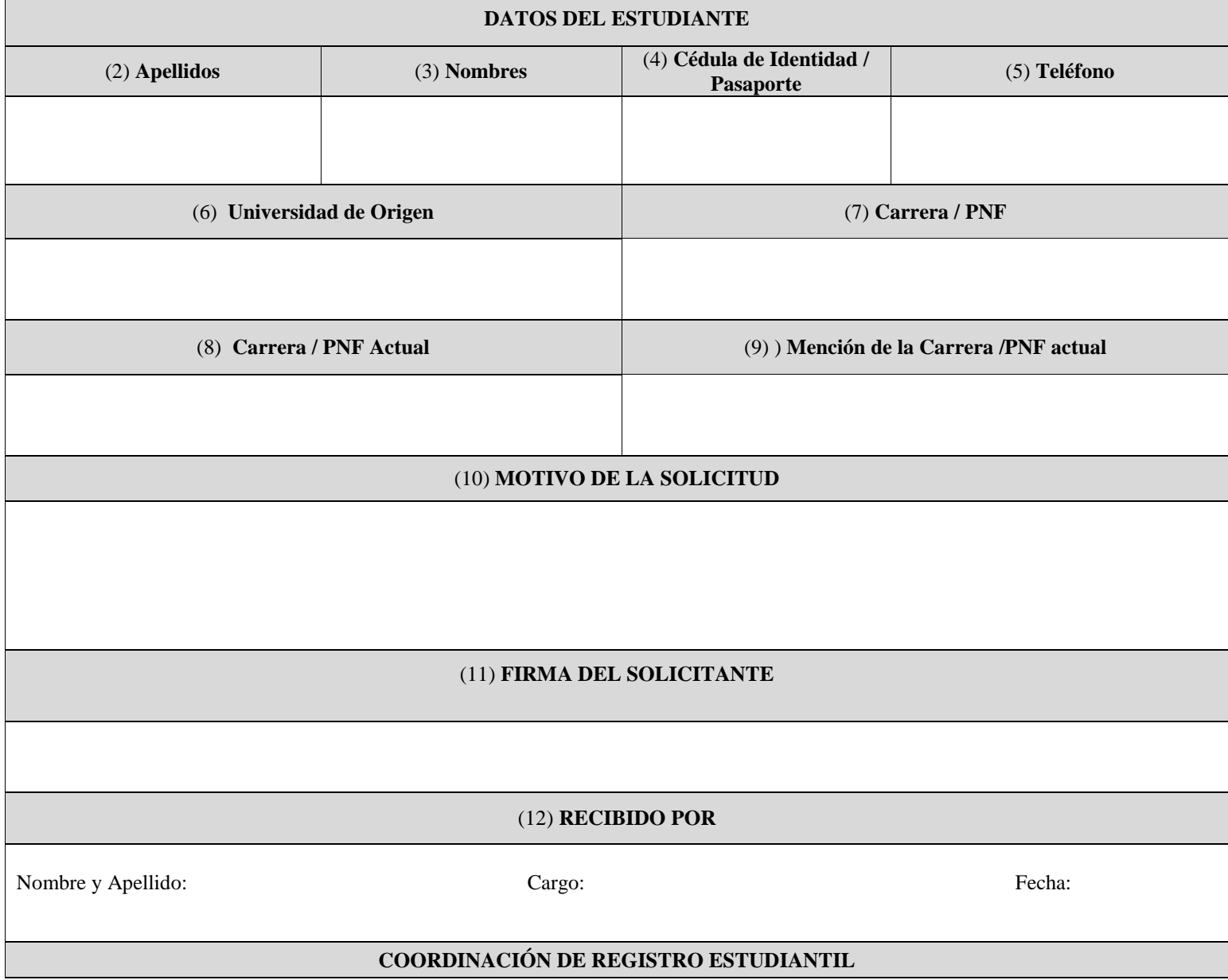

## INTRUCTIVO DE LLENADO SOLICITUD DE CAMBIO DE MENCIÓN / MODALIDAD FORMULARIO: UCE-006

## **A. Objetivo:**

Tramitar la recepción para el estudio de equivalencias externas de un estudiante regular con la finalidad de lograr su prosecución académica, de conformidad a lo establecido en el Reglamento Estudiantil vigente.

#### **B. Instrucciones para el registro de la información:**

1. **Fecha de la Solicitud:** Coloque día mes y año en la cual el estudiante llena la solicitud de equivalencias externas.

#### **DATOS DEL ESTUDIANTE**

- 2. **Apellidos:** Coloque los apellidos del estudiante que solicita las equivalencias externas
- 3. **Nombres:** Coloque los nombres del estudiante que solicita las equivalencias externas.
- 4. **Cédula de Identidad / Pasaporte:** Coloque el número de cédula de identidad o pasaporte del estudiante que solicita equivalencias externas.
- 5. **Teléfono:** Coloque el número telefónico del estudiante que solicita equivalencias externas.
- 6. **Nombre de la Universidad de Origen:** Coloque la denominación de la Universidad de origen donde curso estudios.
- 7. **Carrera/ PNF de Origen:** Coloque la denominación de la carrera / pnf cursada en la universidad de origen.
- 8. **Carrera / PNF Actual:** Coloque la denominación de la carrera / pnf que cursa actualmente.
- 9. **Mención de la Carrera / PNF actual:** Coloque el nombre de la mención de la Carrera / PNF que cursa actualmente.
- 10. **Motivo de la Solicitud:** Describa detalladamente el motivo por el cual solicita las Equivalencias Externas.
- 11. **Firma del solicitante:** Coloque la firma autógrafa del estudiante que solicita las equivalencias externas.
- 12. **Recibido por:** Coloque nombre y apellido, cargo y fecha en la cual se recibe la solicitud de Equivalencias Externas., en la Coordinación de Registro Estudiantil.